# W in W ith Microsoft Word

Boost Your Confidence by Exploring the Hidden Secrets of MS W ord

> MENTOR MS. SOPHIA PERSAD

### MICROSOFT WORD - SKILLS MEASURED

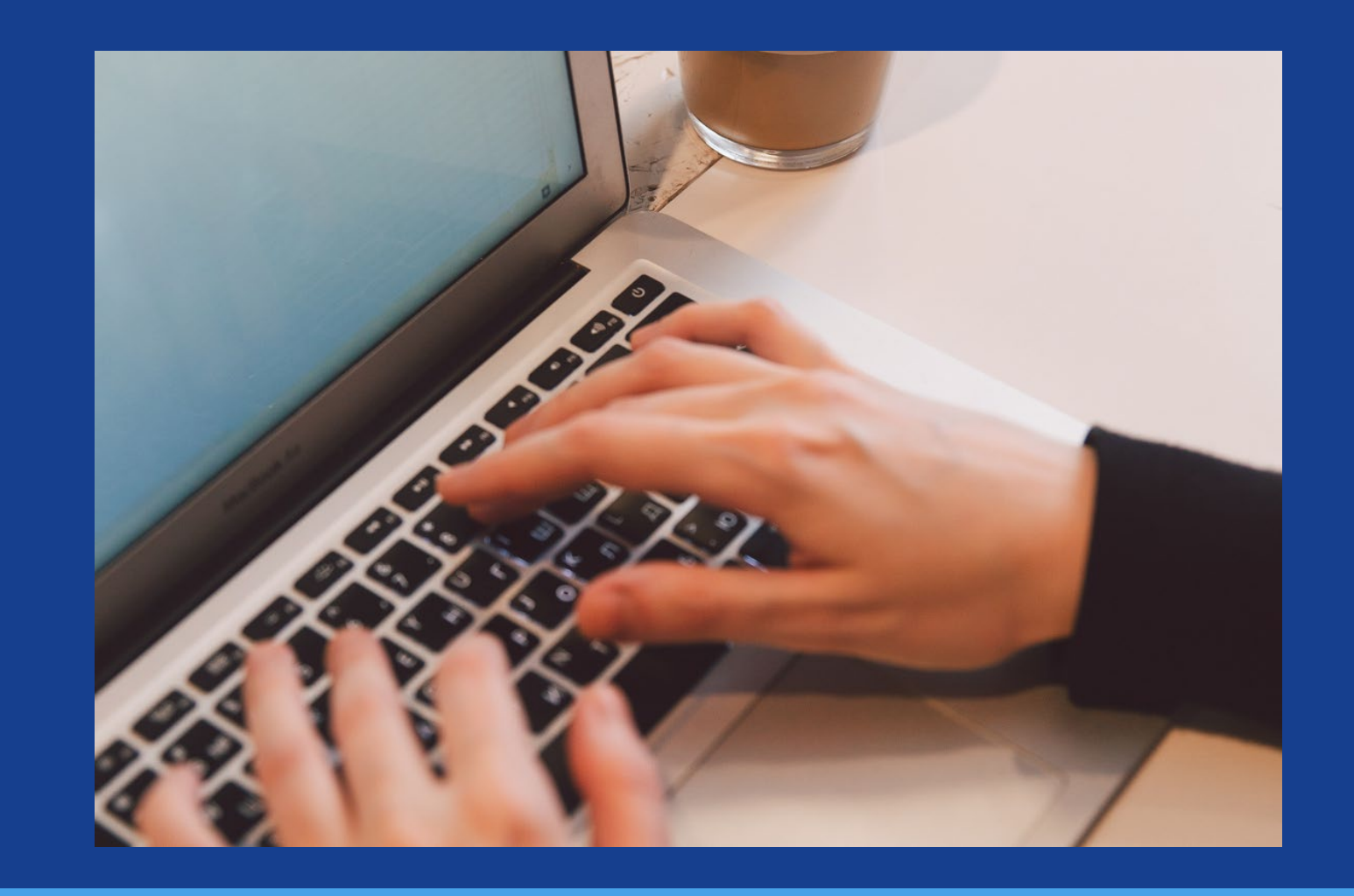

Become a master of MS Word. Powerup your skills, and unearth the secrets of the MS Word software

## W in W ith MS W ord

Mastering the Magic of MS Word

Th is workshop series will provide a fundamental und erst and ing of the hidden secrets of MS word and help complete tasks independently, and competently.

Participants will be able to prepare professional do cum ents with confidence and learn the correct app lication of the principal features of MS W ord.

We will reveal the hidden tricks and tips that will allow participants to prepare documents for a variety of purposes and situations. Some examples in clude profession al-looking re p orts, multi-column new sletters, résumés, and b u sin e ss co rre sp o n d e n ce .

# Structure of On -Dem a n d Series of W orkshops

This workshop series has six modules. Students can choose the m ost relevant module(s) they would like to enrol in. There are no prerequisites.

It is open to anyone who is interested in becoming professionally trained in MS Word.

Each module is 3 hours and will be delivered online via zoom.

Resources are provided to all students, including a handbook, demonstration videos, lecture notes, and class recording.

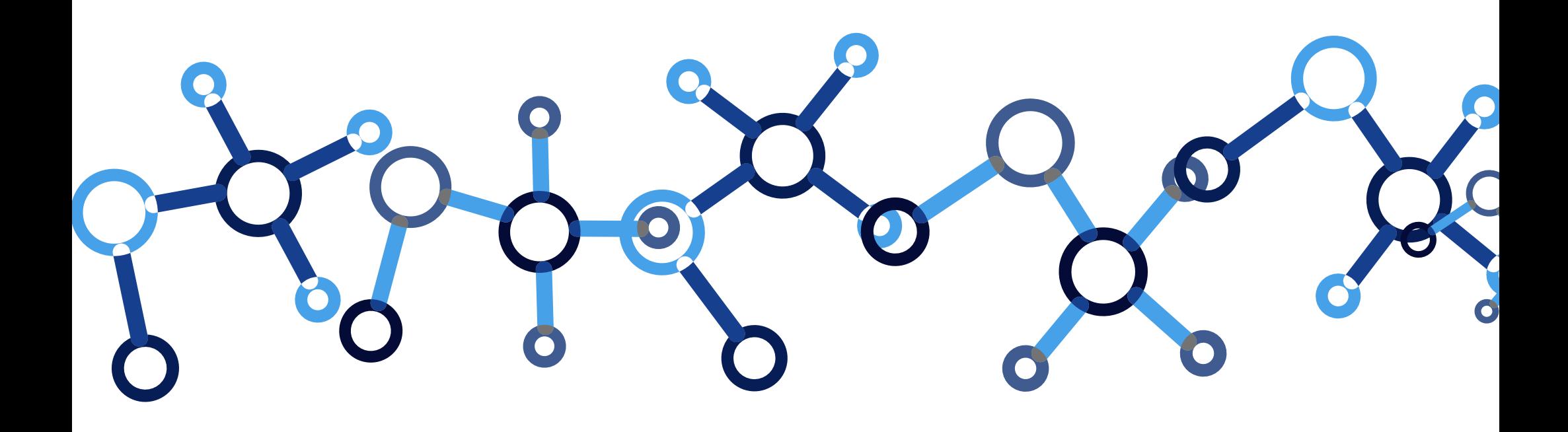

### W in W ith Microsoft W ord

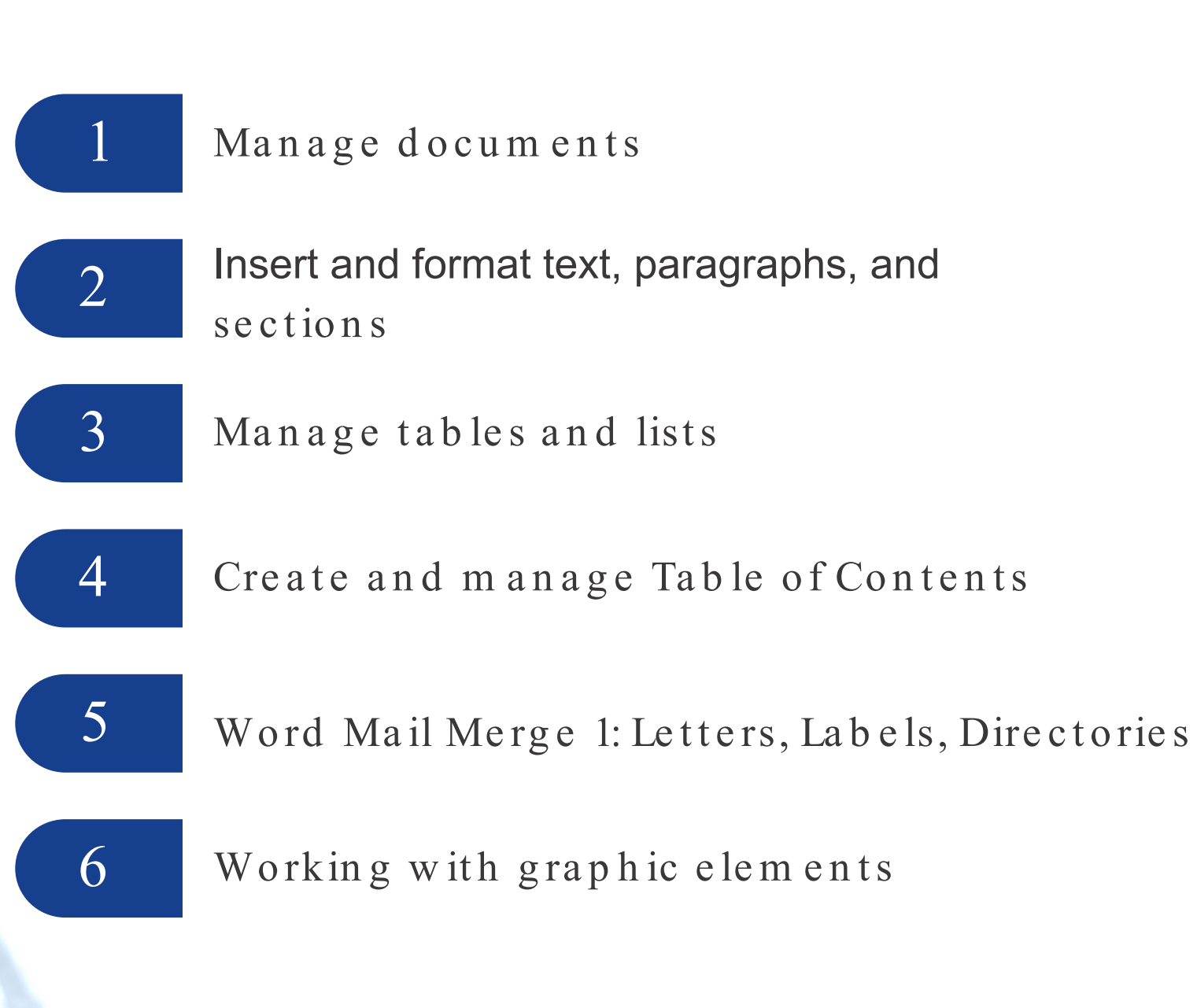

## Module 1: Manage Documents

Key Learning Outcome: Understanding the Word Environment

#### Key Topics :

Form at docum ents

- Set up docum ent pages
- Apply style sets
- Insert and modify headers and footers
- Con figure page background elements

Save and share docum ents

- Save docum ents in alternative file form ats
- Modify basic docum ent properties
- Modify print settings
- Sh a re d ocu m e n ts e le ctron ica lly

### Modu le 2 :

### Insert and Form at Text, Paragraphs &

### Key Learning Outcomes: Sections

Effectively manage text, form atting, and flow

#### Key topics :

#### In se rt text and paragraphs

- Find and replace text
- In sert sym bols and special characters

#### Form at text and paragraphs

- Apply text effects
- Apply form atting by using Form at Painter
- Set line and paragraph spacing and indentation
- Apply built-in styles to text
- Clear form atting

#### Create and configure docum ent sections

- Form at text in multiple columns
- Insert page, section, and column breaks
- Change page setup options for a section

# Module 3: Manage Tables and Lists

Key Learning Outcomes:

Understand how to construct and manage tables.

Key topics:

#### Manage tables and lists

- Convert text to tables
- Convert tables to text
- Create tables by specifying rows and columns

#### Mod ify t a b le s

- Sort tab le d ata
- Con figure cell m argins and spacing
- Merge and split cells
- Resize tables, rows, and columns
- Sp lit ta b le s
- Con figure a repeating row header
- Using a Sum Formula

### Module 3: Continued

Key Learning Outcomes: Understand how to construct and manage tables.

Key topics:

Create and modify lists

- Form at paragraphs as num bered and bulleted lists
- Change bullet characters and num ber form ats
- Define custom bullet characters and number form ats
- Increase and decrease list levels
- Restart and continue list num bering
- Set starting num ber values

### Modu le 4 :

### Create and Manage (Table of Contents)

(PRIOR EXPERIENCE WITH MS WORK IS HIGHLY RECOMMENDED FOR THIS MODULE)

Key Learning Outcomes:

Create and manage style elements and automatic Table of Contents

Key topics:

- Create and m od ify style s
- Insert automatic tables of contents
- Cu stom ize tab le s of contents

## Module 5: Word Mail Merge 1: Letters, Labels, Directories?

(PRIOR EXPERIENCE WITH MS WORK IS HIGHLY **RECOMMENDED FOR THIS MODULE)** 

Key Learning Outcomes:

Create a batch of documents that are personalized for each recipient

Key topics:

- · Setting up Data Source,
- Creating Main Document-Address Blocks, Greeting Lines, Sorting.
- Merging Data Source and Main Document to create final product

### Module 6:

### W orking with Graphic Elements

Key Learning Outcomes:

Apply pre -designed illustrations, text boxes and graphic elements

Key topics:

In sert illustrations and text boxes

- In sert shapes
- In sert pictures
- Insert 3D m odels
- Insert Sm art Art graphics
- Insert screenshots and screen clippings
- In sert text boxes

Add text to graphic elements

- Add and m od ify text in text boxes
- Add and m od ify text in shapes
- Add and modify Sm art Art graphic content

### Module 6: Continued

### Key Learning Outcomes:

Apply pre -designed illustrations, text boxes and graphic e le m e n ts

### Key topics:

Form at illustrations and text boxes

- Apply artistic effects
- Apply picture effects and picture styles
- Rem ove picture backgrounds
- Form at graphic elements
- Form at Sm art Art graphics
- Form at 3D m od e ls

### Payment: Cost per Module

Current UWI student and staff - TT\$250 /US\$38 Non -UWI student - TT\$300 /US\$48

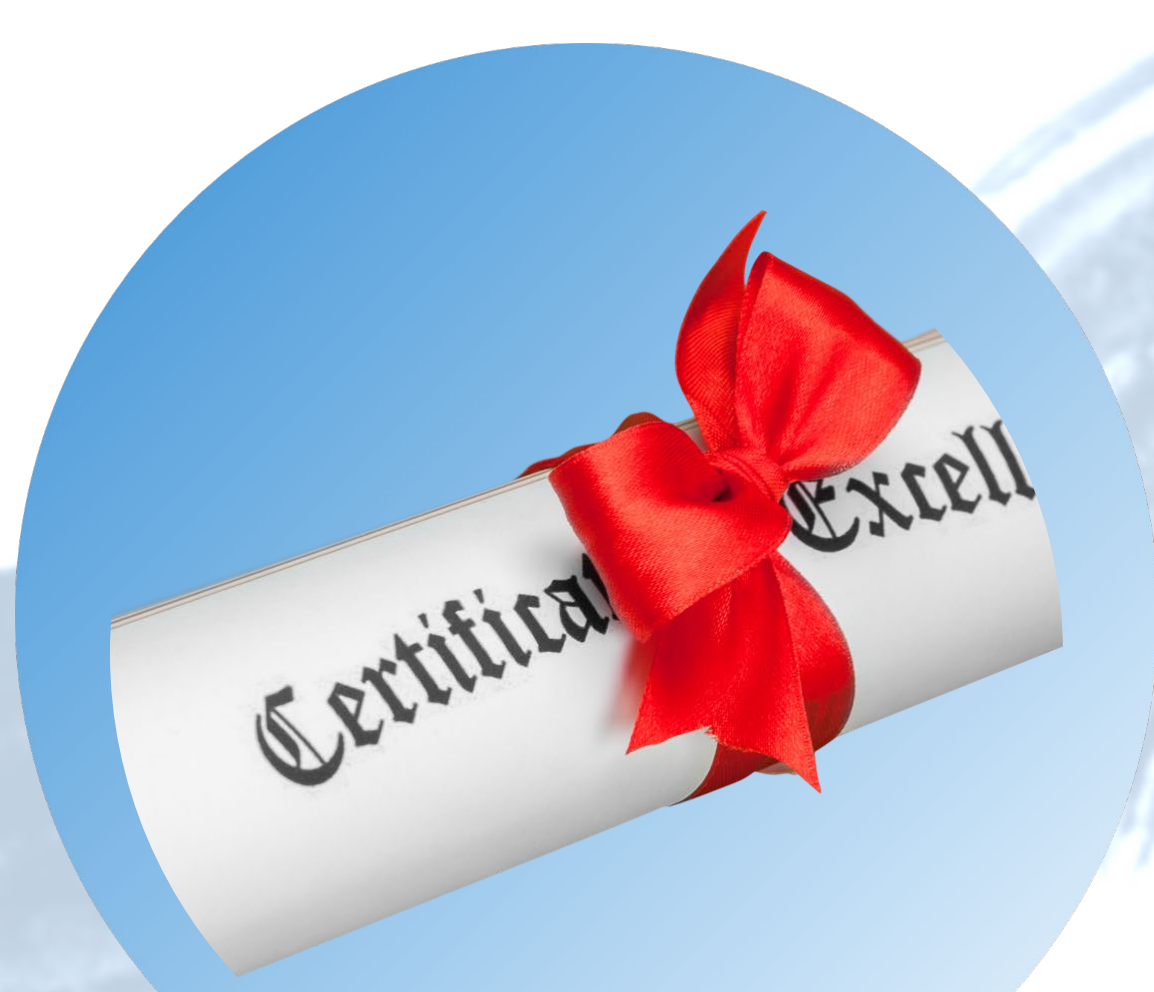

# Earn a certificate of completion

When you finish all six modules, you'll earn a certificate that you can share with prospective employers and your professional network.

### CO NTACT US

Call on us today for further assistance:

Faculty of Social Sciences Summer Office Phone – (868) 662-2002 Ext. 82675 E-mail STA-FSS.SummerSchool@sta.uwi.edu

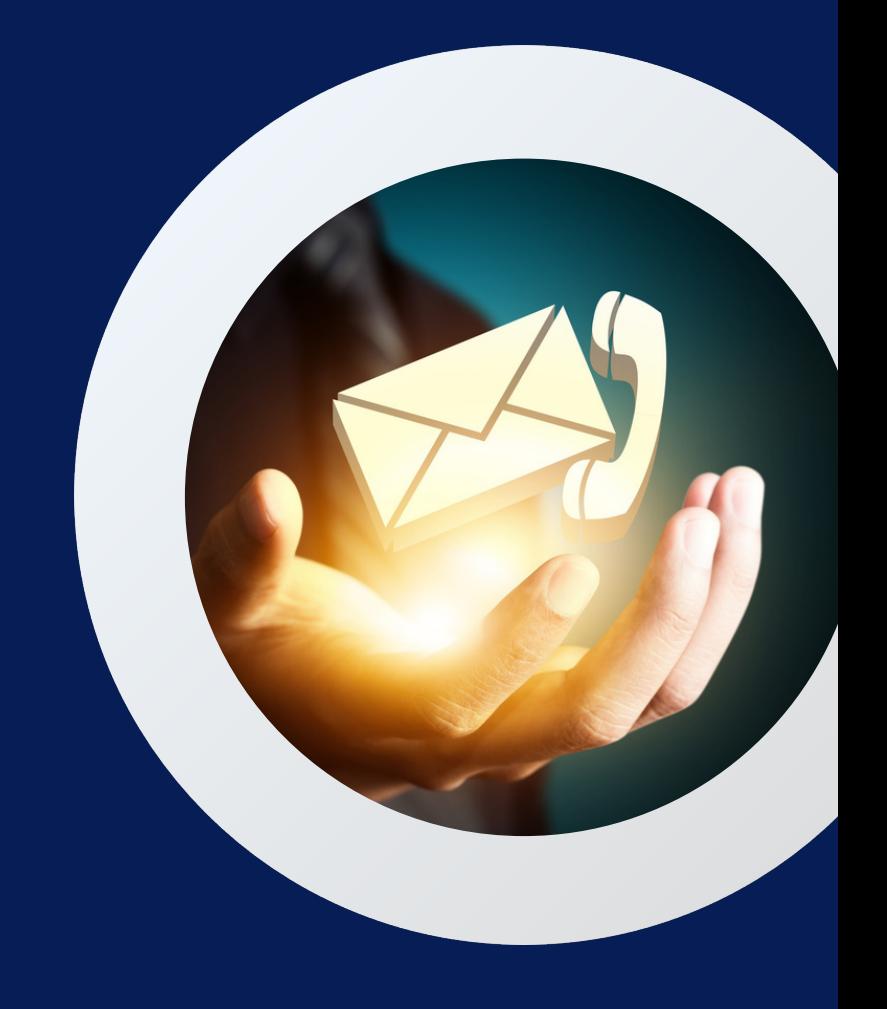